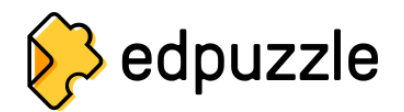

## **Lista blanca**

Los siguientes servicios y dominios deben ser desbloqueados por la red de la escuela para garantizar un correcto funcionamiento de Edpuzzle:

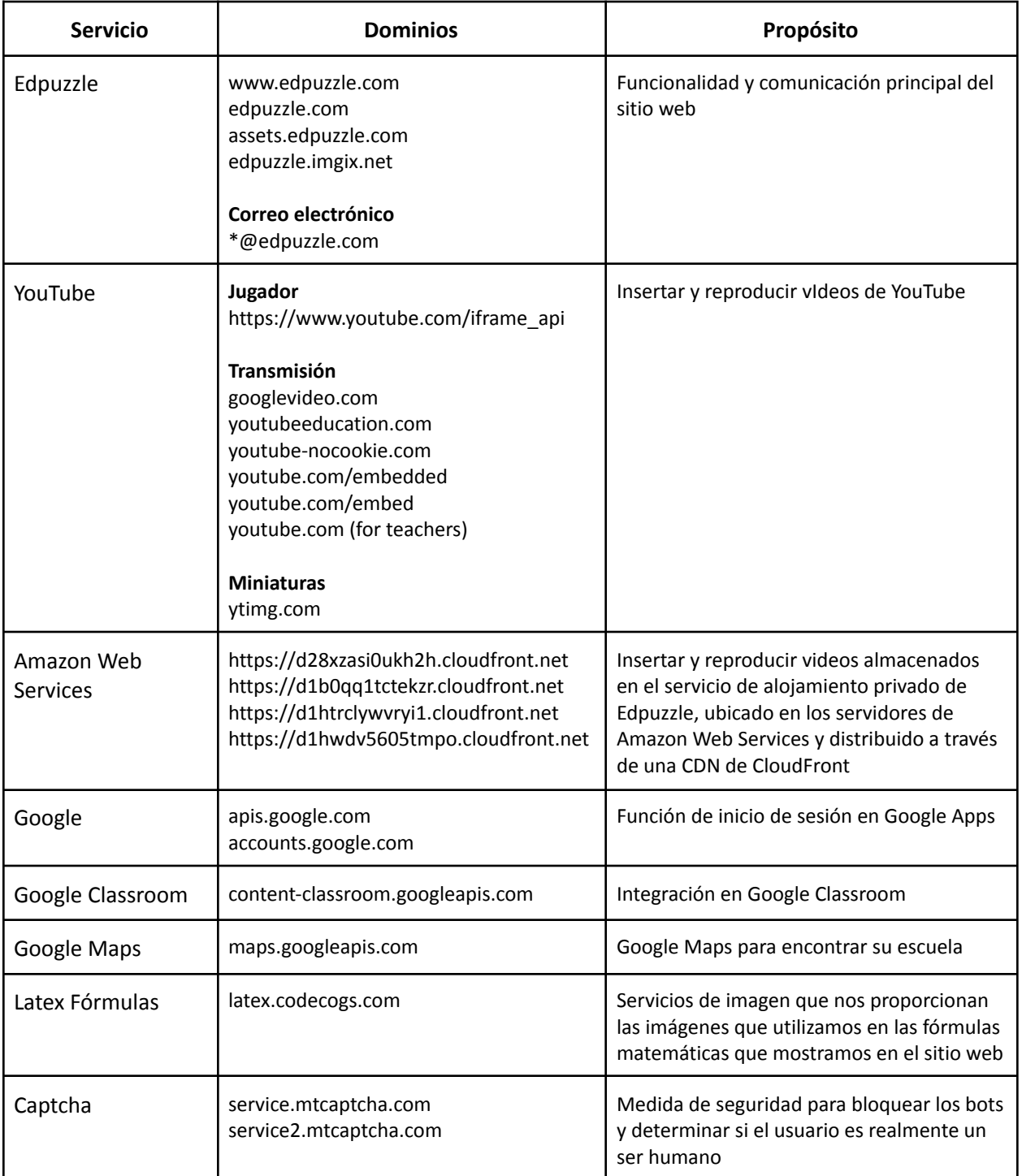

## **Cookies**

Se recomienda el uso de las siguientes políticas de cookies en Edpuzzle:

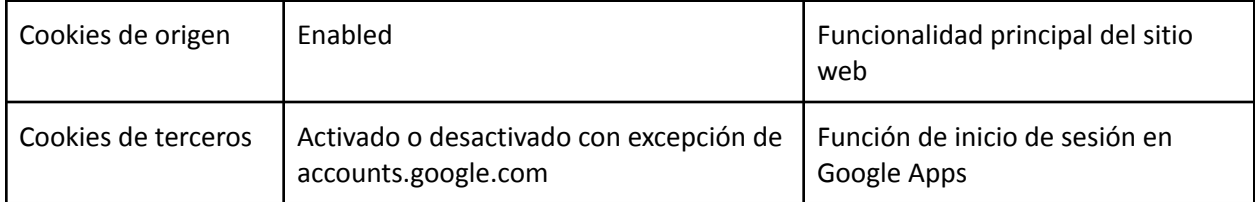

## **Navegadores**

Se recomienda utilizar los siguientes navegadores web con Edpuzzle:

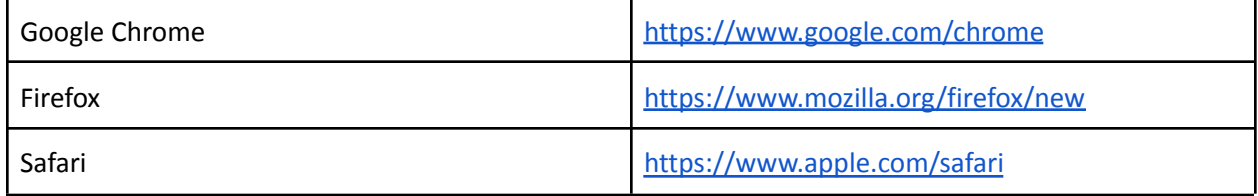

Asegúrate de que estás utilizando la última versión en [https://whatbrowser.org.](https://whatbrowser.org)

Si utilizas Chromebooks, asegúrate de que están actualizados a la última versión disponible.